# DIPARTIMENTO DI TECNICA E GESTIONE DEI SISTEMI INDUSTRIALI Corso di Laurea in Ingegneria Meccanica-Meccatronica

Tesi di Laurea in Ingegneria Meccanica-Meccatronica (Laurea triennale DM 270/04 - indirizzo Meccatronica)

# Valutazione efficienza energetica per motori ad induzione, secondo le normative IEC 60034-2-1 e -2-3

Relatore: Prof. Mauro Zigliotto

Correlatore: Ing. Fabio Tinazzi Candidato: Alessandro Argenta Matricola 1027181

# <span id="page-2-0"></span>**PREFAZIONE**

In questa documento verranno prese in considerazione le normative *IEC 60034-2-1* e *IEC TS 60034-2-3* per il calcolo della classe di efficienza dei motori ad induzione trifase alimentati da un inverter. All'interno delle normative, dopo un attento studio, viene assegnato un metodo specifico per il calcolo dell'efficienza in funzione del tipo di motore considerato e della sua potenza nominale. Nella tesi verrà considerato il metodo *B, (con somma delle perdite separate e perdite di carico addizionali calcolate con il metodo delle perdite residue*), consigliato per un motore conforme al nostro e con potenza nominale fino a 2*MW*; si cercherà di analizzare in modo chiaro ed esauriente le componenti delle perdite necessarie ed il metodo per calcolarle, sia teoricamente che esponendo un esempio sperimentale eseguito dall'ing. Fabio Tinazzi. Verrà quindi descritta la procedura in laboratorio e gli accorgimenti sperimentali adottati al fine di ottenere una misura chiara, precisa e ripetibile.

# **INDICE**

```
prefazione i
1 introduzione 1
5
  2.1 IEC 60034-2-1 5
  2.2 IEC/TS 60034-2-3 13
3 esecuzione pratica 21
  3.1 Timeline 21
  3.2 Strumentazione e descrizione apparato 24
  3.3 Procedura sperimentale 24
  3.4 Dati raccolti 32
4 conclusioni 39
a appendice a 41
```
bibliografia [43](#page-48-0)

#### <span id="page-6-0"></span>I N T R O D U Z I O N E

Con la recente tendenza a diminuire i consumi energetici nel mondo e la sempre crescente industrializzazione, è necessaria una evoluzione verso una sempre maggiore efficienza energetica dei motori elettrici, sia per il settore industriale che per il terziario ed i servizi. Considerando le applicazioni industriali, i motori elettrici hanno un consumo stimato del 35%-40% di tutta l'energia elettrica prodotta nel mondo. Se si considerano poi tutti i sistemi associati con i motori elettrici, l'elettricità impiegata è quasi del 70%. Ma essi non vengono impiegati solo nell'industria, ormai sono presenti in moltissime applicazioni commerciali come ascensori, pompe, ventilatori, centrifughe, presse, nastri trasportatori. Nel settore terziario un terzo dell'elettricità consumata deriva proprio dai motori elettrici. É quindi proprio il loro ampio uso che ne ha reso molto allettante e decisivo lo sviluppo in termini di efficienza e diminuzione dei consumi. In questo senso è stato fatto un notevole sforzo negli ultimi decenni per regolamentare ed armonizzare i metodi di test, le normative (*standards*) e le classi di efficienza[[5](#page-48-1)]. Attualmente una serie di normative internazionali, emesse dalla *IEC* (*International Electrotechnical Committee*), regolano il mercato in termine di classificazione, calcolo e prove sperimentali. Per definire le classi di efficienza e promuovere una trasformazione competitiva del mercato, nel 2008 è stata emesso lo *standard IEC 60034- 30*[[4](#page-48-2)]. Questa prima versione definiva per alcune tipologie di motori in un limitato range di potenza, 3 classi di efficienza:

- *standard efficiency IE1*,
- *high efficiency IE2*,
- *premium efficiency IE3*.

Successivamente è stato aggiornato (diventando la *IEC 60034-30- 1:2014*) per includere un nuovo livello di efficienza, la *super-premium efficiency IE4*, ed aumentare il numero di motori presi in considerazione in termini di potenza e tipologia. In questa seconda edizione

[Students' edition]

1

#### introduzione

sono stati considerati motori nell'intervallo 0, 12*kW*-800*kW*, a 2-4-6-8 poli, sia ad induzione che sincroni: in riferimento all'alimentazione sinusoidale, sono state considerate tutte le tecniche costruttive e non solo i motori trifase *SCIM* (*squirrel-cage induction motor*). Lo *standard* è applicabile sia a velocità fissa che variabile, ma la classificazione di efficienza energetica è relativa alle sole perdite con alimentazione sinusoidale. In futuro è prevista l'emanazione di un altra normativa, la *IEC 60034-30-2* per i motori alimentati da inverter. Per calcolare le perdite e l'efficienza di motori con alimentazione sinusoidale è stata emessa la normativa IEC 60034-2-1, che descrive nel dettaglio tutto ciò che è necessario per il calcolo in modo ripetibile, prendendo in considerazione ogni aspetto del procedimento.

In Europa la commissione ha emanato una regolamentazione, la 640/2009[[1](#page-48-3)], riguardo l'implementazione della direttiva del Parlamento Europeo[[7](#page-48-4)], stabilendo un ordine di applicazione, in 5 anni, di requisiti di efficienza minima sempre crescenti. L'1 Gennaio 2015 è entrato in vigore il secondo punto di questa *timetable*, che impone la classe di efficienza IE3 per motori tra i 0, 75*kW* ed i 375*kW* di potenza, o IE2 per motori con alimentazione da inverter. Sono stati esclusi dalla normativa i motori che lavorano in condizioni estreme di altitudine o temperatura, o particolari come i motori immersi in acqua: nonostante la loro esclusione secondo precise condizioni, sono state ristrette nel tempo le condizioni che permettono l'esenzione dalla minima classe di efficienza. Ad esempio solo i motori che operano sopra ai *4000m* o con temperature superiori ai *60°C* sono esclusi.

Il miglior modo per aumentare il livello delle prestazioni dei componenti dei motori, prodotti in massa, è imporre un livello minimo di efficienza energetica, definito *MEPS* (*Minimum Energy-efficiency Performance Standard*). Questo, insieme alla sempre maggiore unificazione globale della classificazione di efficienza e dei metodi per calcolarla, ha permesso ai legislatori di poter imporre, e non solo consigliare, requisiti più stringenti. Attualmente, dei paesi che usano il *MEPS*, 3 sono le aree chiavi per produzione ed utilizzo dei motori elettrici: USA, Unione Europea e Cina. In figura [2](#page-8-0) l'evoluzione *MEPS* in queste 3 principali aree.

Tenendo in considerazione la notevole varietà di motori elettrici attualmente disponibili, i motori ad induzione trifase a gabbia di sco-

<span id="page-8-1"></span>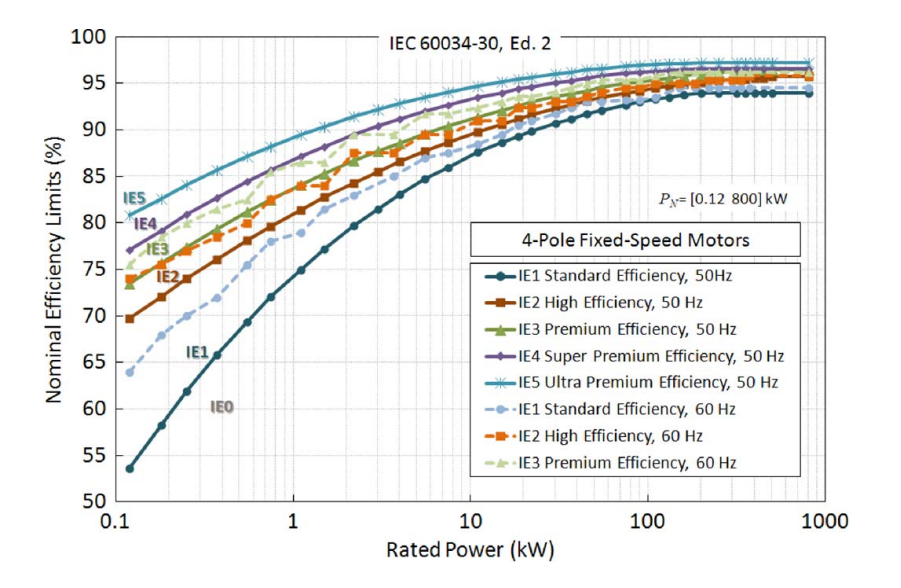

Figura 1: Limite della classificazione energetica proposta nella seconda edizione della *IEC 60034-30*

<span id="page-8-0"></span>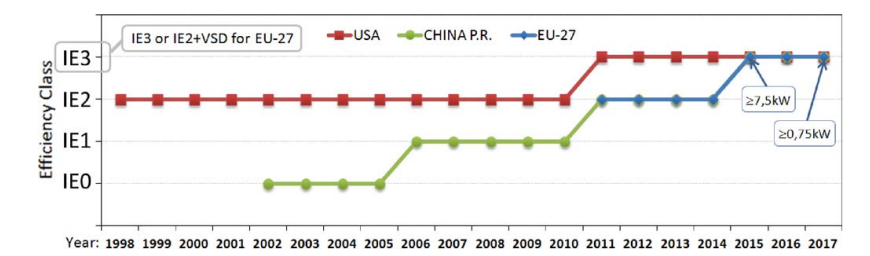

Figura 2: Evoluzione *MEPS* in Europa, USA e Cina

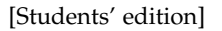

#### introduzione

iattolo (SCIM) sono i più diffusi e dominano il mercato grazie alla loro semplicità, robustezza, al basso costo ed alla flessibilità, sia a velocità fissa che variabile. Per questo sui motori ad induzione è stato eseguito il primo studio sull'efficienza con alimentazione da inverter. Questo tipo di alimentazione si sta diffondendo sempre di più per le applicazioni a velocità variabile, sostituendosi alla tradizionale alimentazione da rete: è stato quindi emanato un nuovo standard, l'IEC TS 60034-2-3, che però è ancora in una forma preliminare di specifica tecnica (*TS, technical specification*). Questo nuovo standard prende in considerazione le perdite dovute all'inverter ed i metodi per calcolarle con gli opportuni test, così da poter classificare adeguatamente i motori alimentati con inverter secondo le classi definite nella IEC 60034-30. In figura [1](#page-8-1) viene mostrato un esempio dei limiti delle classi di efficienza nominale proposti dalla *IEC 60034-30*,per motori a 4 poli nel range di potenza 0, 12 − 800*kW*.

[Students' edition]

4

#### <span id="page-10-0"></span>N OR MATIVE

#### <span id="page-10-1"></span>2.1 iec 60034-2-1

Questo standard internazionale aggiornato nel 2014[[2](#page-48-5)] descrive vari metodi per calcolare l'efficienza di macchine elettriche rotanti con alimentazione sinusoidale ed i test per calcolare le specifiche perdite. Può quindi essere applicato a motori in corrente continua e in corrente alternata, sia sincroni che asincroni, con potenze in uscita comprese nell'intervallo 0, 12 − 1000*kW*.

La normativa descrive all'inizio una rappresentazione delle maggiori perdite presenti nel motore, per tutte le possibili configurazioni, definendo:

- $P_T$  = perdite totali, somma di tutte le componenti sotto elencate;
- P<sup>C</sup> = perdite costanti (*costant losses*), sebbene dipendano dalla tensione e dal carico sono la somma di:
	- **–** Pfe = perdite nel ferro (*iron losses*);
	- **–** Pfw = perdite per attrito nei cuscinetti e nelle spazzole e per attrito aereodinamico in tutte le parti in movimento del motore, compresa la potenza assorbita per raffreddarlo con la ventola (*friction and windage losses*);
- P<sup>L</sup> = perdite di carico (*load losses*), cioè le perdite negli avvolgimenti di statore  $(P_S)$  e rotore  $(P_R)$  per effetto Joule (I<sup>2</sup>R);
- PLL = (*additional load losses or stray-load losses*) perdite di carico addizionali.

Vengono poi descritti i requisiti per gli strumenti di misura, per l'alimentazione ed accorgimenti generali per le varie misure, specificando le incertezze degli strumenti usati per ogni grandezza. É inoltre descritto un particolare coefficente per la correzione delle componenti delle perdite in base alla temperatura dell'ambiente (*K<sup>θ</sup>* ): esso è molto

[Students' edition]

 $\mathcal{P}$ 

importante perchè permette di comparare i risultati di prove fatte in laboratori con temperature ambientali diverse. Si ricava dalla formula:

<span id="page-11-0"></span>
$$
K_{\theta} = \frac{235 + \theta_W + 25 - \theta_C}{235 + \theta_W} \tag{1}
$$

dove:

- $\theta_C$  = temperatura di raffreddamento del fluido refrigerante che nella maggior parte dei casi è l'aria e quindi *θ<sup>C</sup>* è la temperatura ambiente;
- $\theta_W$  = temperatura negli avvolgimenti.

*K<sup>θ</sup>* riferisce quindi il valore per cui è moltiplicato ad una temperatura di riferimento di 25°C (infatti se al posto di *θ<sup>C</sup>* sostituiamo 25, il coefficiente sarà uguale ad uno).

I metodi descritti per la determinazione dell'efficienza sono tre, sulla base del tipo e della potenza del motore considerato:

- misurazione diretta di potenza in ingresso e in uscita eseguita con un dinamometro su macchine a singola fase e senza quindi calcolare le varie componenti delle perdite;
- somma delle perdite separate, con le perdite di carico addizionali calcolate con il metodo delle perdite residue, usato con macchine trifasi con potenza in uscita fino a 2 MW;
- somma delle perdite separate, con le perdite di carico addizionali calcolate con il metodo del valore assegnato, per macchine trifasi con potenza in uscita maggiore di 2 MW.

Questo raggruppamento è stato introdotto solo nella seconda edizione della normativa, emanata nel 2014, dove è stato assegnato un *metodo preferito* per diversi tipi di macchine elettriche, nei vari intervalli di potenza. Ogni metodo preferito è frutto di ricerche approfondite per ottenere la minima incertezza nella misura dell'efficienza. La scelta del metodo da utilizzare deve essere fatta sulla base della strumentazione in possesso, delle informazioni che si vogliono ottenere e della accuratezza richiesta: ma soprattutto sulla base del tipo e della dimensione del motore considerato. Dato che il motore considerato è trifase ad induzione, con potenza di 1,1 kW, verrà utilizzato il metodo indiretto con perdite residue. Esso prevede 3 prove:

- test a carico nominale
- test a curva di carico
- test a vuoto;

prima di tutto vanno però misurati i valori di temperatura e resistenza degli avvolgimenti del motore a temperatura ambiente(che deve essere in un intervallo tra  $15^{\circ}$ C e 30°C).

# 2.1.1 *Test a carico nominale*

La macchina viene caricata con potenza in uscita nominale e si attende che venga raggiunto l'equilibrio termico, assimilabile ad una variazione della temperatura minore di 1°C ogni 30 minuti; dopo di che si misurano attraverso apposita strumentazione le seguenti quantità:

$$
P_1, T, U, I, n, f, \theta_c, \theta
$$

- $P_1$  = potenza in ingresso;
- $\bullet$  T = coppia all'albero;
- I = corrente media di linea;
- $\bullet$  U = tensione media di linea;
- n = velocità di rotazione del motore [*min*−<sup>1</sup> ];
- $•$   $f = frequencya$  di alimentazione;
- $\theta_c$  = temperatura ambiente;
- $\theta$  = temperatura avvolgimenti.

Da questo test si ricavano le perdite negli avvolgimenti di statore e rotore per effetto Joule (*P<sup>s</sup> e Pr*).

#### 2.1.2 *Test a curva di carico*

Subito dopo il test a carico nominale deve essere eseguito anche questo secondo test, senza pause tra i due per evitare che la temperatura del motore diminuisca e ponga il motore in condizioni non conformi alla normativa. Il test a curva di carico consiste nel portare il motore in 6 punti di lavoro, qui dati in percentuale del carico nominale:

125%, 115%, 100%, 75%, 50%, 25%

da eseguire il più velocemente possibile per minimizzare la variazione di temperatura. Per ogni punto di carico dovranno essere misurate le seguenti grandezze:

U, I,  $P_1$ , n, f, T,

inoltre una misura di resistenza è necessaria all'inizio e alla fine della serie. La resistenza calcolata per i carichi maggiori al 100% è quella calcolata all'inizio della serie, mentre per i carichi compresi tra il 100% e il 25% si userà una resistenza data sulla base di una variazione lineare tra i due valori calcolati all'inizio e alla fine del test.

#### 2.1.3 *Test a vuoto*

Il test, che deve essere eseguito sempre con il motore in equilibrio termico, consiste nell'applicare al motore una serie di tensioni in percentuale della tensione nominale (*V*n):

- i primi 4 valori:  $110\%$ ,  $100\%$ ,  $95\%$ ,  $90\%$  verranno usati per la determinazione delle perdite nel ferro;
- $\bullet$  i successivi: 60%, 50%, 40%, 30% verranno invece usati per la determinazione delle perdite meccaniche dovute all'attrito e alla ventola di raffreddamento (definite in inglese *friction and windage losses*).

Ad ogni punto di lavoro, tensione  $(U_0)$  corrente  $(I_0)$  e potenza  $(P_0)$ dovranno essere registrate e come nella prova precedente prima e dopo la serie di tensioni impresse deve essere fatta una misura della resistenza. Dato che la normativa ipotizza un motore ad induzione connesso a stella,  $R_0 = R_{\text{II},0}$  dove  $R_{\text{II},0}$  è la resistenza misurata tra 2 fasi

e visto che il centro stella non è raggiungibile, per trovare la resistenza della singola fase basterà dividere il valore misurato per due.

#### 2.1.4 *Perdite*

Ognuno dei test precedenti permette di calcolare alcune componenti delle perdite totali:

#### *Perdite per effetto Joule*

Dal test a carico nominale si ricavano le perdite negli avvolgimenti di statore  $(P_s)$  e rotore  $(P_r)$  per effetto Joule:

$$
P_{\rm s} = 1, 5 \cdot I^2 R \tag{2}
$$

$$
P_{\rm r} = (P_1 - P_{\rm s} - P_{\rm fe}) \cdot s,\tag{3}
$$

dove lo scorrimento *s* =  $1 - \frac{p \cdot n}{f}$ *f* ; *P*<sup>s</sup> e *P*<sup>r</sup> devono essere calcolate anche per ogni punto di carico nel test a curva di carico, usando la stessa formula e senza correzione della temperatura.

#### *Perdite nel ferro e per attrito nei vari componenti*

Dal test a vuoto ricaviamo le perdite costanti (Pc) per ogni punto di carico attraverso la formula

$$
P_c = P_0 - P_{s0} = P_{fw} + P_{fe}
$$
 (4)

dove *P*<sup>0</sup> = potenza in ingresso, *Ps*<sup>0</sup> = 1, 5 · *I* 2 <sup>0</sup>*Rll*,0 sono le perdite negli avvolgimenti di statore a vuoto, e la *Rll*,0 è la *line-to-line resistance*. Le perdite meccaniche ( $P_{fw}$ ) si ricavano dal test a vuoto usando i valori di tensione impressa consecutivi dal 60% al 30% di Vn, sviluppando una curva di  $P_c$  su  $U_0^2$  ed estrapolando una retta: l'intersezione della retta con l'asse delle ordinate, quindi a tensione nulla, rappresenterà le perdite meccaniche a velocità sincrona ( $P_{fw0}$ ).Il risultato ottenuto andrà poi moltiplicato per un fattore di correzione:

$$
P_{fw} = P_{fw0} \cdot (1 - s)^{2.5} \tag{5}
$$

Per le perdite nel ferro ( $P_{fe}$ ) invece vengono considerati i punti di carico dal 110% al 90%, ed è necessario creare un grafico di  $P_{fe}$  =

<span id="page-15-0"></span>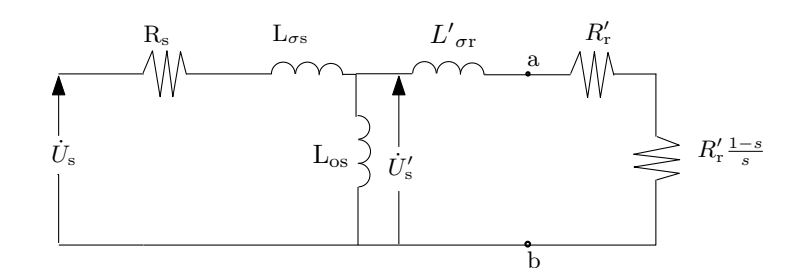

Figura 3: Circuito equivalente di un motore asincrono

 $P_c - P_{fw}$  su  $U_0$  . Per determinare le perdite a carico andrà calcolata  $U_i$ , la tensione interna che prende in considerazione la caduta di tensione resistiva nell'avvolgimento primario. Per un motore, *U<sup>i</sup>* può essere ricavata dalla formula:

$$
U_i = \sqrt{\left(U - \frac{\sqrt{3}}{2}IR\cos\varphi\right)^2 + \left(\frac{\sqrt{3}}{2}IR\sin\varphi\right)^2}
$$
 (6)

dove

$$
\cos \varphi = \frac{P_1}{\sqrt{3}UI}
$$

$$
\sin \varphi = \sqrt{1 - \cos^2 \varphi}
$$

e U,  $P_1$ , I e R si ricavano dal test a carico nominale effettuato all'inizio. Lo stesso metodo viene impiegato per eseguire i calcoli anche negli altri punti di carico, basandoci sui dati forniti dal test a curva di carico. La formula per *U<sup>i</sup>* deriva dallo schema del circuito equivalente di un motore asincrono, riportato in figura [4](#page-16-0); a sua volta questo è una versione semplificata dello schema generale (figura [3](#page-15-0)) quando il motore è controllato a tensione impressa.

Questa tensione interna serve per calcolare le perdite a pieno carico partendo dalla stima effettuata dalle prove a vuoto: in queste ultime il fattore di potenza cos *ϕ* è molto piccolo e la caduta resistiva può essere trascurata, ma se viene applicato un carico, cos *ϕ* aumenta e la caduta resistiva deve essere considerata. Rappresentando tensione e corrente nel piano fasoriale (figura [5](#page-16-1)) il modulo di *U<sup>i</sup>* è pari al modulo del fasore differenza *U*˙ − *R* ˙*I* e scomponendolo nelle sue componenti reale  $(\Re)$  ed immaginaria  $(\Im)$  otteniamo:

$$
\Re(\dot{U} - R\dot{I}) = U - RI\cos\varphi
$$

10

2.1 iec 60034-2-1

<span id="page-16-0"></span>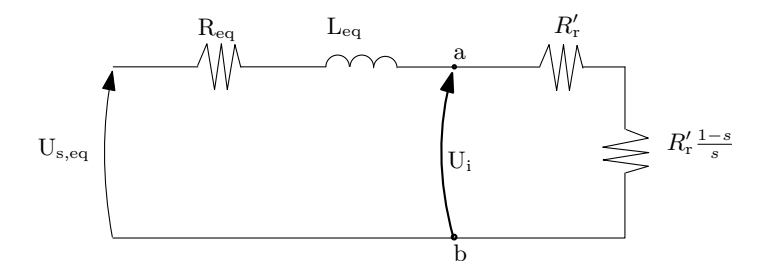

Figura 4: Circuito equivalente a tensione impressa

<span id="page-16-1"></span>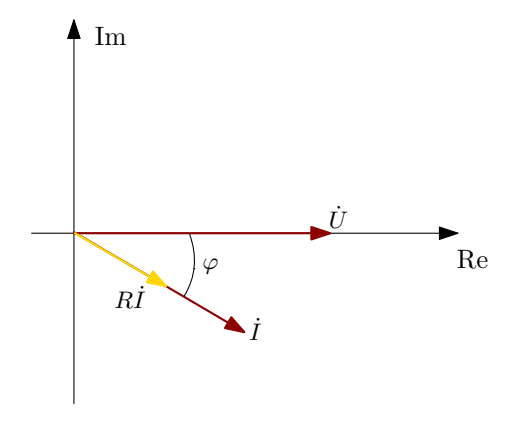

Figura 5: Schema fasoriale

$$
\Im(\dot{U} - R\dot{I}) = RI\sin\varphi
$$

da esse possiamo facilmente calcolare il modulo come  $\sqrt{\Re^2 + \Im^2}$ :

$$
|\dot{U} - R\dot{I}| = \sqrt{\left(U - RI\cos\varphi\right)^2 + \left(RI\sin\varphi\right)^2}.
$$
 (7)

#### *Perdite di carico addizionali*

L'ultimo tipo di perdite considerate sono le perdite di carico addizionali *PSLL* (*stray load losses*), valutate partendo dalle perdite residue *PLr* per ogni punto di carico:

$$
P_{Lr} = P_1 - P_2 - P_s - P_r - P_{fe} - P_{fw}
$$
\n(8)

dove  $P_2 = 2 \cdot \pi \cdot T \cdot n$ ; i dati ottenuti devono essere considerati usando un'analisi a regressione lineare, ottenendo  $P_{Lr} = A \cdot T^2 + B$ :

$$
A = \frac{i \sum P_{Lr} T^2 - \sum P_{Lr} \cdot \sum T^2}{i \sum (T^2)^2 - (\sum T^2)^2}
$$
(9)

$$
B = \frac{\sum P_{Lr}}{i} - A \cdot \frac{T^2}{i} \tag{10}
$$

Le perdite di carico addizionali risulteranno:

$$
P_{SLL} = A \cdot T^2 \tag{11}
$$

e il coefficente *A* non è altro che la pendenza della regressione lineare delle perdite residue.

#### *Efficienza η*

Le perdite totali risultano:

$$
P_T = P_{fe} + P_{fw} + P_{s,\theta} + P_{r,\theta} + P_{SLL}
$$
\n(12)

dove *Ps<sup>θ</sup>* e *Pr<sup>θ</sup>* sono le perdite negli avvolgimenti riferite alla temperatura ambiente di 25*oC*, secondo le formule:

$$
P_{s,\theta} = P_s \cdot k_\theta \tag{13}
$$

$$
P_{r,\theta} = (P_1 - P_{s,\theta} - P_{fe}) \cdot s_{\theta} \qquad s_{\theta} = s \cdot k_{\theta}.
$$
 (14)

12

Anche la potenza di ingresso deve essere riferita alla temperatura di riferimento con *k<sup>θ</sup>* ([1](#page-11-0)), mentre le perdite meccaniche devono essere corrette con un fattore dipendente dallo scorrimento:

$$
P_{1,\theta} = P_1 - (P_s - P_{s,\theta} + P_r - P_{r,\theta}) \qquad P_{fw} = P_{fw0} \cdot (1 - s_\theta)^{2.5}.
$$
 (15)

Infine l'efficienza sarà determinata da:

$$
\eta = \frac{P_{1,\theta} - P_T}{P_{1,\theta}}.\tag{16}
$$

#### <span id="page-18-0"></span>2.2 iec/ts 60034-2-3

Questa normativa[[3](#page-48-6)] è stata scritta per definire i metodi e le prove per determinare le perdite armoniche addizionali di motori ad induzione alimentati con un inverter, tenendo conto che devono essere sommate alle perdite già calcolate con alimentazione sinusoidale. Non è intesa per determinare l'efficienza finale ma per una comparazione tra diversi motori, infatti il risultato finale della specifica è  $r_{\text{HL}}$ , il rapporto tra le perdite armoniche addizionali e le perdite calcolate con alimentazione sinusoidale. Queste perdite armoniche addizionali sono appunto dovute all'inverter, in particolare alla forma d'onda distorta di corrente e tensione. Non è lo scopo di questo standard definire procedure per solo il VSD (*variable speed driver*) o il power drive system: i metodi presentati sono intesi per motori ad induzione trifase, con rotore a gabbia di scoiattolo alimentati da un inverter (*VSD-fed SCIM*), tuttavia non è esclusa l'applicazione ad altri motori in corrente alternata o continua alimentati da inverter. In particolare i VSD presi in considerazione integrano un inverter a 2 livelli con modulazione di ampiezza (*PWM, pulsewidth modulation*) e un *pulse pattern*[1](#page-18-1) costante, senza sovramodulazione. Le frequenze fondamentali considerate sono 50-60Hz, così da poter effettuare una diretta comparazione di efficienza per l'alimentazione da rete e da inverter.

<span id="page-18-1"></span><sup>1</sup> Il termine inglese *pulse pattern* può essere tradotto come sequenza di commutazione della modulazione adottata, e rappresenta la forma d'onda di tensione in uscita dall'inverter.

#### normative

#### 2.2.1 *Requisiti fondamentali*

La specifica detta una serie di condizioni sulle quantità misurabili e sulla strumentazione da usare. Quando si testa un motore con carico, per ogni punto di lavoro devono essere eseguite più misure in un intervallo temporale di 30 s circa e la loro media deve essere usata come dato finale per il punto di carico. Devono essere rispettati i requisiti della IEC 600034-2-1 riguardo la frequenza, e per frequenze maggiori l'accuratezza nominale del misuratore di potenza deve essere dello 0,2% a 50-60Hz e dello 0,5% per frequenze di almeno 10 volte la frequenza di commutazione dell'inverter. Non ci devono essere sensori ad effetto Hall per la misura della corrente se il power-analyzer non la fornisce, ne filtraggio digitale. Per misurare la potenza è consigliato il metodo a 3 wattmetri (che prevede un wattmetro collegato con ogni fase, in modo da misurare correnti e tensioni). L'inverter di prova che verrà utilizzato dovrà sottostare a specifici parametri dettati dalla norma, in modo da stabilire condizioni di test definite, comparabili e ripetibili in altri laboratori: non ci deve essere controllo di corrente in retroazione ne compensazione di scorrimento, nessun componente addizionale che influenzi corrente o tensione di uscita deve essere installato tra l'inverter e il motore (eccetto ovviamente quelli richiesti per le misure). La tensione fondamentale del motore deve essere uguale alla tensione nominale a 50-60Hz, la tensione di ingresso dell'inverter deve essere impostata ad un valore che permetta la tensione nominale del motore evitando la sovramodulazione, ma senza fornire tensione superiore a quella richiesta per questa condizione. La frequenza fondamentale del motore deve essere uguale alla frequenza nominale, mentre la frequenza di commutazione per motori fino al 90kW di potenza deve essere di 4kHz (f<sub>SW</sub>).<sup>[2](#page-19-0)</sup> Inoltre deve essere utilizzata una modulazione trifase simmetrica con estensione lineare o il suo equivalente nella *SVM*.

14

<span id="page-19-0"></span><sup>2</sup> f<sub>SW</sub> è la frequenza con cui vengono aggiornati gli interruttori nell'inverter, in questo scopo è il numero reale di pulsazioni per secondo rilevato da un contatore posto all'uscita della *PWM*.

#### 2.2.2 *Metodo di test e perdite*

La sequenza di prove da effettuare, dove i test con alimentazione sinusoidale devono rispettare la IEC 60034-2-1, è la seguente:

- test a carico con alimentazione sinusoidale per determinare le perdite totali;
- test a curva di carico con alimentazione sinusoidale;
- test a vuoto con alimentazione sinusoidale;
- test a curva di carico con alimentazione tramite inverter;
- test a vuoto con alimentazione tramite inverter.

Anche per inverter con tensione di uscita e *pulse pattern* indipendenti dal carico, l'esperienza ha dimostrato che le perdite armoniche addizionali incrementano con il carico[[5](#page-48-1)], quindi deve essere eseguito sia un test a vuoto che un test a carico e le perdite aggiuntive dovute all'inverter vengono ottenute come differenza tra le perdite ottenute con l'inverter e quelle ottenute precedentemente con il motore collegato a rete. Dai test elencati sopra, le perdite residue devono essere determinate in conformità alle IEC 60034-2-1 (metodo B) per ogni punto di carico, sottraendo alla potenza in ingresso (*P*1) la potenza in uscita e le altre componenti delle perdite, e ciò deve essere fatto sia per l'alimentazione sinusoidale (*PLr*) che per l'alimentazione tramite inverter  $(P_{LrC})$ :

$$
P_{Lr} = P_1 - P_2 - P_s - P_r - P_{fe} - P_{fw}
$$
 (17)

$$
P_{LrC} = P_{1C} - P_{2C} - P_s - P_r - P_{fe} - P_{fw}
$$
 (18)

dove  $P_{fw} = P_{fw0} \cdot (1 - s)^{2.5}$  con  $s = 1 - \frac{p \cdot n}{f}$ *f* .

In entrambi i casi, le perdite residue devono essere affinate usando una regressione lineare in accordo alla IEC 60034-2-1, esprimendo le perdite come una funzione di:

$$
P_{Lr} = A \cdot T^2 + B \qquad P_{LrC} = A_C \cdot T_C^2 + B_C \tag{19}
$$

dopo aver stabilito i valori di *A* e *A<sup>C</sup>* possiamo esprimere le perdite di carico addizionali come

$$
P_{LL} = A \cdot T_N^2 \qquad P_{LLC} = A_C \cdot T_N^2. \tag{20}
$$

15

La differenza tra questi due valori dà la parte dipendente dal carico delle perdite armoniche addizionali del motore con inverter:

$$
P_{HL,load} = P_{LLC} - P_{LL} \tag{21}
$$

Considerando invece i test a vuoto, otteniamo la parte costante delle perdite armoniche addizionali togliendo alle perdite a vuoto con inverter (*PCC*) le perdite a vuoto con alimentazione sinusoidale (*PC*):

$$
P_{HL,no-local} = P_{CC} - P_C \tag{22}
$$

# 2.2.3 *Efficienza*

Le perdite addizionali date dall'inverter risultano:

$$
P_{HL} = P_{HL,load} + P_{HL,no-local} \tag{23}
$$

queste vanno aggiunte alle perdite totali con alimentazione sinusoidale per ottenere le perdite totali con inverter:

$$
P_{T, \text{inverter}} = P_{T\sin} + P_{HL}.\tag{24}
$$

L'efficienza risulta:

$$
\eta = \frac{P_2}{P_2 + P_{T, \text{inverter}}}.\tag{25}
$$

Infine, insieme all'efficienza, è possibile calcolare il coefficiente *rHL* usato per comparare diversi motori con inverter, in termini di perdite aggiuntive.

$$
r_{HL} = \frac{P_{HL}}{P_{T\sin}} \cdot 100\%.
$$
 (26)

#### 2.2.4 *Space vector modulation*

Nella *informativa A* della normativa viene specificata la struttura dell'inverter e la modulazione scalare utilizzata, a sottoscillazione sinusoidale con immissione di un segnale di estensione lineare. Un controllore genera i *set point* della tensione e della frequenza richieste, definite *U*<sub>ref</sub> e *f*<sub>ref</sub>; da queste, nell'inverter, vengono eleborate le tensioni di fase da applicare al motore.

$$
U_{UD} = U_{ref} \cdot \sin 2\pi \cdot f_{ref}t
$$

16

$$
U_{VD} = U_{ref} \cdot \sin(2\pi \cdot f_{ref}t - 2\pi/3)
$$

$$
U_{WD} = U_{ref} \cdot \sin(2\pi \cdot f_{ref}t + 2\pi/3)
$$

A queste è poi aggiunto il segnale di estensione lineare (*Uext*), che è una tensione di modo comune che permette di raggiungere un indice di modulazione più elevato: viene definita come metà della minore, in valore assoluto, delle 3 tensione sinusoidali *UUD*, *UVD*, *UWD* (il valore per ogni punto di *Uext* si ottiene dividendo per 2 la sinusoide con modulo minore).

$$
U_{ext} = \frac{1}{2} min(U_{UD}, U_{VD}, U_{WD}).
$$
 (27)

Le 3 tensioni sinusoidali ed il segnale di estensione lineare vengono mostrati in figura [6](#page-23-0). Le tensioni che verranno comparate con il segnale triangolare[3](#page-22-0) per generare i *pulse pattern* e quindi comandare l'inverter sono:

$$
U_{U} = U_{UD} + U_{ext}
$$

$$
U_{V} = U_{VD} + U_{ext}
$$

$$
U_{W} = U_{WD} + U_{ext}.
$$

Nelle nostre prove in laboratorio è stata invece utilizzata una tecnica di modulazione digitale, la *space vector modulation (SVM)*: essa richiede tempi di esecuzione nettamente inferiori perchè a differenza della modulazione scalare, non deve confrontare 3 set di forme d'onda e generare 3 *pulse pattern*; è poi realizzabile in tempo reale con un microprocessore a basso costo e migliore a livello pratico[[8](#page-49-0)]. Inoltre nei moderni convertitori la modulazione scalare seno/triangolo non è più utilizzata e sarebbe quindi di difficile implementazione.

Questa tecnica digitale si basa sulla rappresentazione di tutti i possibili stati dell'inverter e del riferimento di tensione voluto in uscita dall'inverter attraverso i vettori spaziali, eliminando la ridondanza di considerare ogni fase separata e aggiornando alla frequenza prestabilita gli interruttori in tutti e 3 i rami dell'inverter contemporaneamente[[11](#page-49-1)]. Se consideriamo che ogni fase può essere connessa ad una tensione di ±*Udc*, e applicando la definizione di vettore spaziale

<span id="page-22-0"></span><sup>3</sup> Il segnale triangolare è un segnale simmetrico e periodico a forma d'onda triangolare, la cui frequenza definisce la frequenza di commutazione dell'inverter

<span id="page-23-0"></span>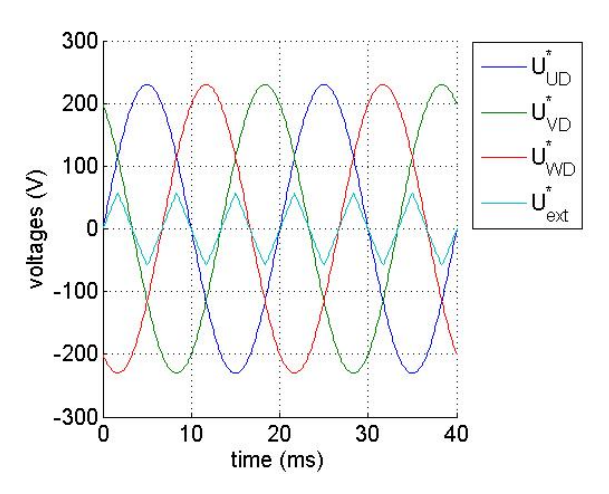

Figura 6: Tensioni sinudoidali fondamentali e segnale triangolare distorcente

per ogni combinazione degli interruttori otteniamo 6 vettori, disposti ai vertici di un esagono regolare, e 2 vettori coincidenti con tensione nulla rappresentati dal punto centrale. La tensione trifase che si vuole generare può essere rappresentata con un vettore rotante  $u = Ue^{j2\omega t}$  a velocità angolare *ω*: suddividendo il tempo in intervalli *Tm*(tempo di commutazione), *u* verrà considerato costante in *T<sup>m</sup>* e generato attraverso l'applicazione ponderata dei vettori di stato attivi adiacenti. Dopo aver prodotto la tensione voluta, si applica per il tempo rimanente in *T<sup>m</sup>* il vettore di tensione nullo, rappresentato da *000* e *111*: qui si ha un grado di libertà nel decidere quale dei due applicare e per quanto tempo. Per minimizzare le perdite si è scoperto che l'ideale era applicare entrambi per un tempo uguale[[10](#page-49-2)][[11](#page-49-1)]. E' possibile dimostrare che la SVM è analoga alla modulazione tradizionale adottando una particolare funzione modulante:

$$
v_{SVM}(\omega_m t) = \frac{\sqrt{3}M}{2} \begin{cases} \cos\left(\omega_m t - \frac{\pi}{6}\right), & 0 \le \omega_m t < \frac{\pi}{3} \\ \sqrt{3}\cos(\omega_m t), & \frac{\pi}{3} \le \omega_m t < \frac{\pi}{2} \end{cases}
$$
(28)

da prolungare per antisimmetria nel successivo quarto di periodo e per simmetria nel restante mezzo periodo[[6](#page-48-7)].

2.2 IEC/TS 60034-2-3

<span id="page-24-0"></span>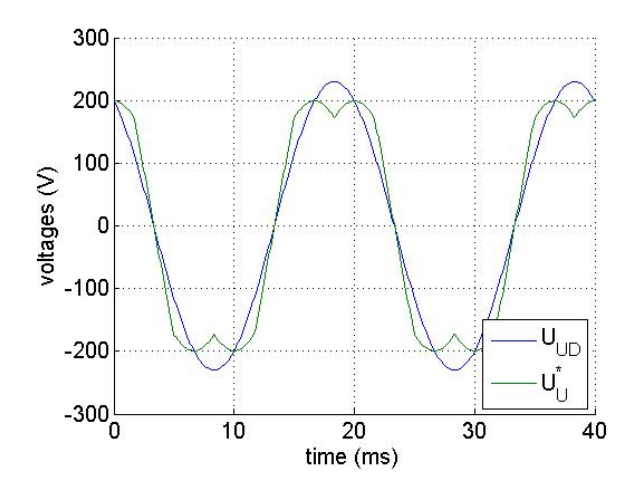

Figura 7: Somma per una singola fase del segnale fondamentale con il segnale distorcente

Essa può essere rappresentata come somma di una componente fondamentale sinusoidale (*vSVM*,1) e di una componente triangolare distorcente a frequenza tripla (∆*vSVM*) e ampiezza ridotta: questa è composta solo da armoniche multiple di 3, che quindi non saranno presenti ne nelle tensioni concatenate ne nelle correnti in un sistema simmetrico connesso a stella senza filo neutro. La componente distorcente ha una funzione analoga alla immissione della terza armonica nella modulazione a sottooscillazione sinusoidale, abbassa cioè il picco della funzione modulante per poter raggiungere un indice di modulazione *M* superiore.

Per verificare effettivamente che le due teniche di modulazione diano lo stesso risultato, e quindi che la SVM rispetti i requisiti dettati dalla norma consideriamo le seguenti tre figure:figura [6](#page-23-0),figura [7](#page-24-0),figura [8](#page-25-0). Nelle figure [6](#page-23-0) e [7](#page-24-0) viene rappresentata la forma d'onda delle 3 fasi come dettato dalla norma: nella prima sono presenti le 3 fasi fondamentali e il segnale distorcente separati, mentre nelle seconda è rappresentata la loro somma(*UU*∗) per una sola fase; questa è la funzione della tensione che dovrebbe essere generata anche dalla modulazione con i vettori spaziali. Nella terza figura è invece rappresentata la forma d'onda generata con la SVM sovrapposta a quella generata con la modulazione scalare, considerando tutte e 3 le fasi:

<span id="page-25-0"></span>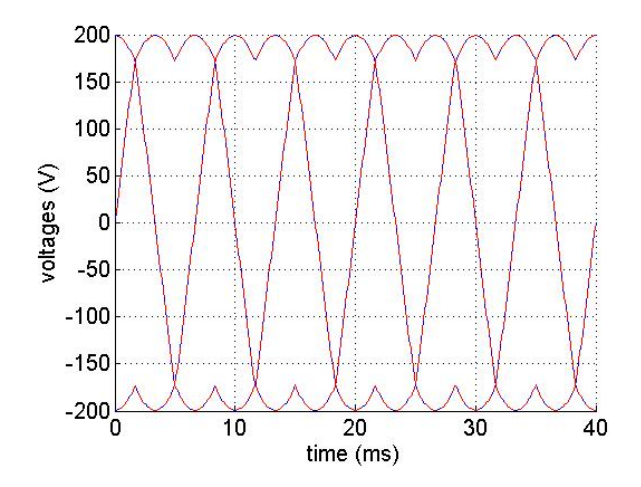

Figura 8: Confronto tra modulazione scalare e SVM

come si nota, esse coincidono perfettamente, a dimostrazione che la SVM rispetta le impostazioni della specifica tecnica e fornisce un forma d'onda analoga a quella richiesta dalla normativa.

# <span id="page-26-0"></span>ESECUZIONE PRATICA

#### <span id="page-26-1"></span>3.1 TIMELINE

Vengono presentate in figura [9](#page-27-0), in forma concisa e semplificata tutte le operazioni sperimentali necessarie nei vari test a carico e a vuoto, prima per l'alimentazione da rete e poi per l'alimentazione da inverter (come descritto nella IEC TS 60034-2-3).

Fondamentale è anche la misura della resistenza, figura [10](#page-28-0), eseguita prima e dopo ogni test usando il metodo a 4 terminali: dato che le resistenze da misurare sono molto piccole, dell'ordine di qualche ohm, si deve infatti eliminare/attenuare il contributo dato dalle resistenze aggiuntive dei cavi. Questo tipo di misurazione richiede due coppie di cavi, entrambe collegate ai capi del resistore e con due funzioni specifiche: la prima coppia (collegamenti amperometrici) serve per portare la corrente di riferimento del multimetro al resistore, mentre la seconda coppia (collegamenti voltmetrici) ha la funzione di prelevare la tensione che si va a creare ai capi del resistore; ipotizzando una impedenza del circuito di misurazione molto maggiore del resistore, la corrente presente nei collegamenti voltmetrici è nulla o trascurabile e quindi anche la caduta di tensione sulle resistenze parassite è trascurabile.

<span id="page-26-2"></span>La misura della resistenza del motore consiste in poche e semplici operazioni, che devono però essere eseguite il più velocemente possibile per evitare abbassamenti di temperatura del motore: innanzitutto si ferma il motore, si rimuove la protezione in plastica sopra l'albero, si toglie corrente al banco prova e infine si esegue la misurazione con un multimetro; subito dopo si riaccende il motore procedendo con il test successivo.

3

<span id="page-27-0"></span>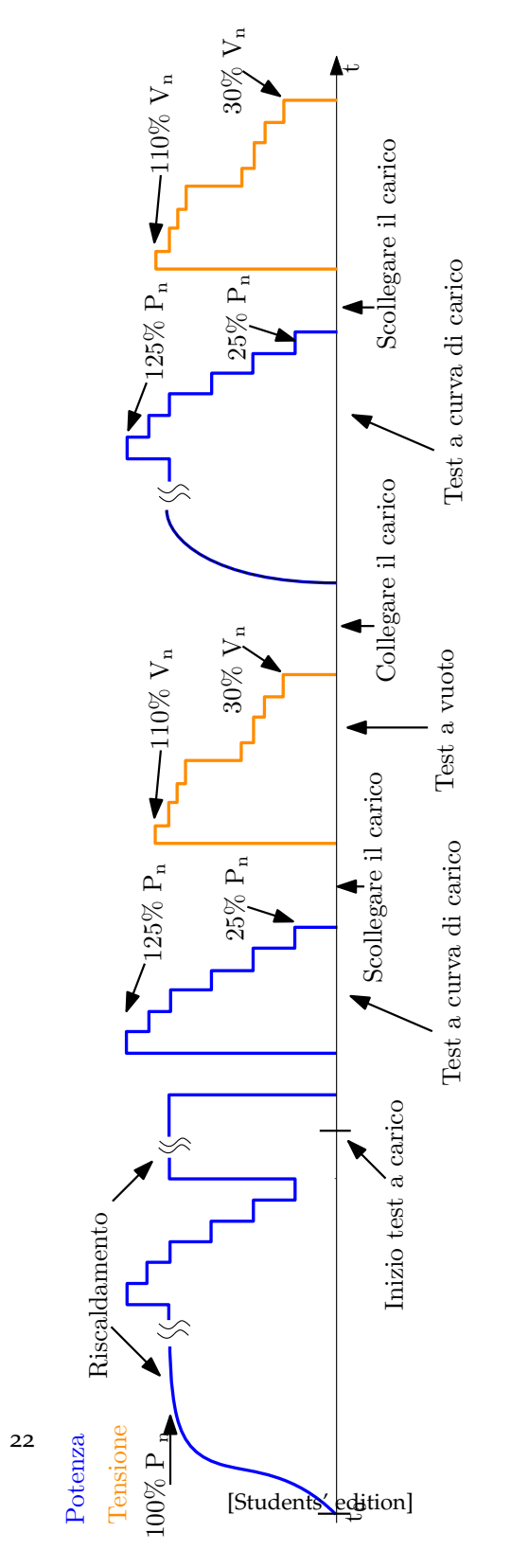

Figura 9: Schema temporale dei test da eseguire

<span id="page-28-0"></span>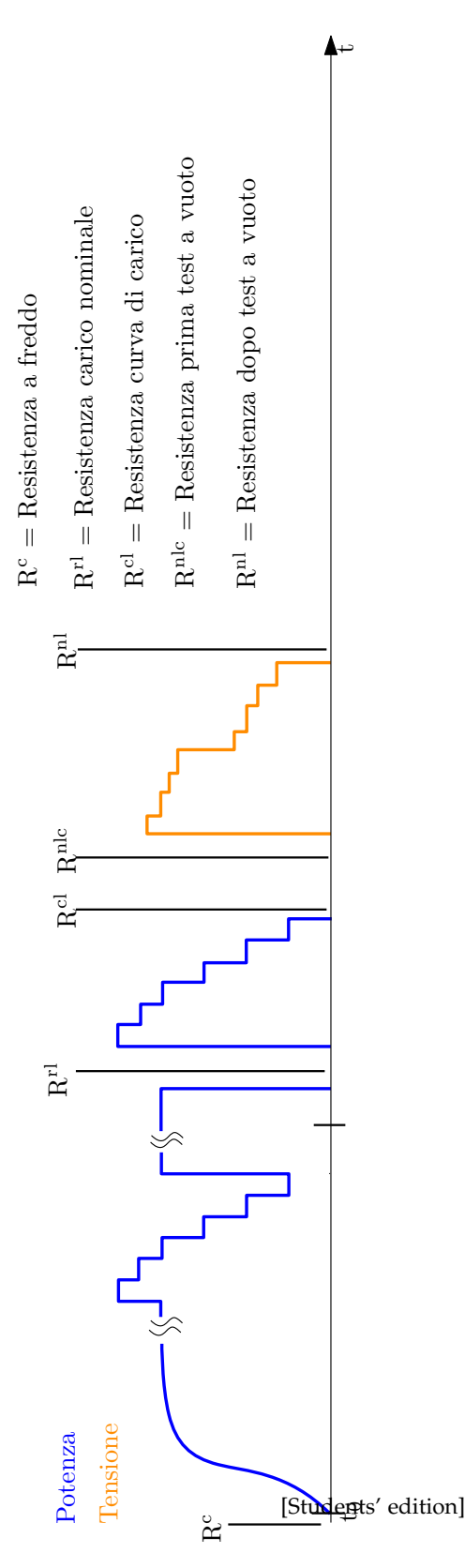

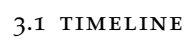

23

Figura 10: Schema temporale delle misure di resistenza

#### esecuzione pratica

<span id="page-29-1"></span>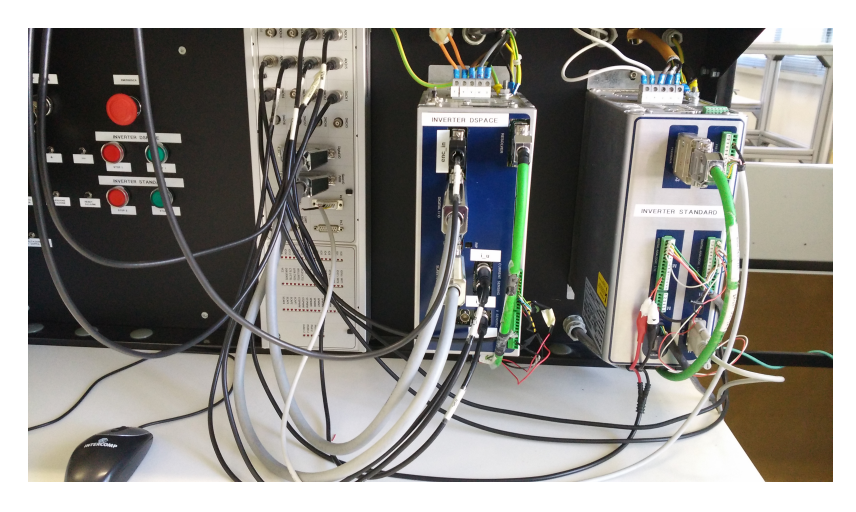

Figura 11: Inverter ed interfaccia hardware

#### 3.2 strumentazione e descrizione apparato

La figura [11](#page-29-1) mostra il pannello con collegati i due *inverter* e *l'interfaccia hardware*. Tra il collegamento a rete ed il motore sono inoltre posti il *Variac*, in figura [12](#page-30-0) ed un trasformatore di isolamento (figura [13](#page-31-0): la norma non prevede il suo impiego, ma esso è comunque utilizzato per creare una sezione completamente isolata dalla rete di alimentazione). Gli strumenti di misura utilizzati sono il *Power analyzer*, in figura [14](#page-31-1), ed il multimetro digitale in figura [15](#page-32-0).

#### <span id="page-29-0"></span>3.3 procedura sperimentale

Per prima cosa deve essere sistemato l'apparato sperimentale: si deve posizionare il motore usato come freno e quello di test collegandoli *back to back* con il torsiometro, si collega il *Power analyzer* ed il computer per registrare i dati raccolti e tra la rete ed il motore si collocano il dispositivo di protezione ed il *Variac*[1](#page-29-2) . Prima dei test è richiesta una fase di riscaldamento del motore eseguita collegando il motore a rete, portandolo nel punto di funzionamento nominale e lasciandolo in funzione anche per diverse ore, fino a quando la temperatura

<span id="page-29-2"></span><sup>1</sup> Il variac è un trasformatore con rapporto di trasformazione variabile tramite un cursore

#### 3.3 procedura sperimentale

<span id="page-30-0"></span>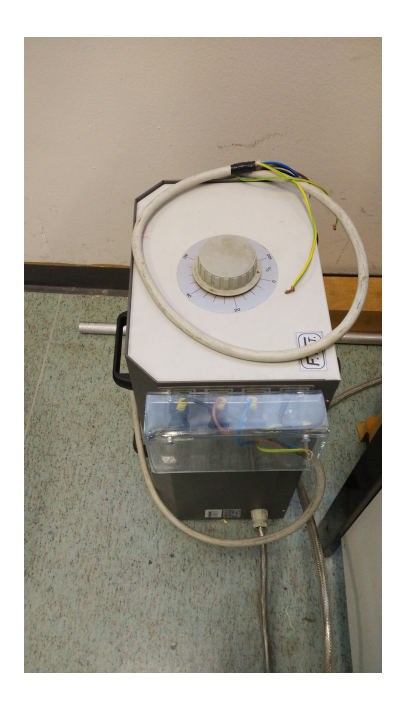

Figura 12: Variac

varierà di circa un grado ogni mezzora: in quel momento si sarà in una situazione di equilibrio termico, e si potrà procedere con i test. Dati i tempi di *warm up* molto lunghi si è pensato di eseguire una iniziale fase di riscaldamento collegando il motore all'inverter e fornendogli un vettore di corrente continua molto lento, alla frequenza di 0.1 Hz. Questo viene eseguito partendo da una corrente di 1 *A* e aumentando fino a circa il doppio della corrente nominale (nel nostro caso 12, 4 *A*). É molto importante limitare il più possibile la diminuzione di temperatura del motore durante i test, perchè essa ha una importante influenza sulle perdite in particolare per quelle dovute all'effetto Joule: per questo una volta iniziata la serie di test ogni operazione dovrà essere eseguita alla massima velocità compatibile con le esigenze di sicurezza (per le prove in laboratorio, le misurazione per un tipo di alimentazione sono proseguite per 15 minuti circa, pari a  $\frac{\tau}{2}$ . Si veda la sezione [3](#page-36-0).3.3).

Dalla normativa risulta chiara la necessità di controllare il carico, sia nel caso di un motore che di un sistema di frenatura, per lavorare

# <span id="page-31-0"></span>esecuzione pratica

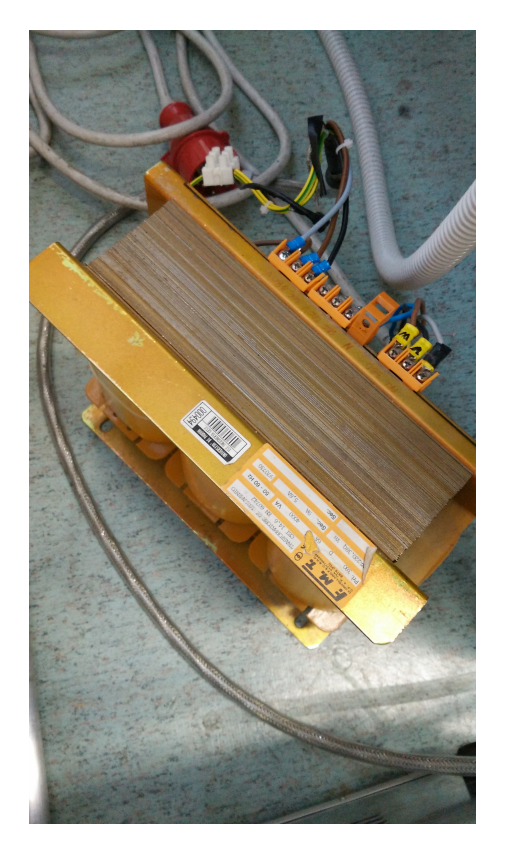

Figura 13: Trasformatore di isolamento

<span id="page-31-1"></span>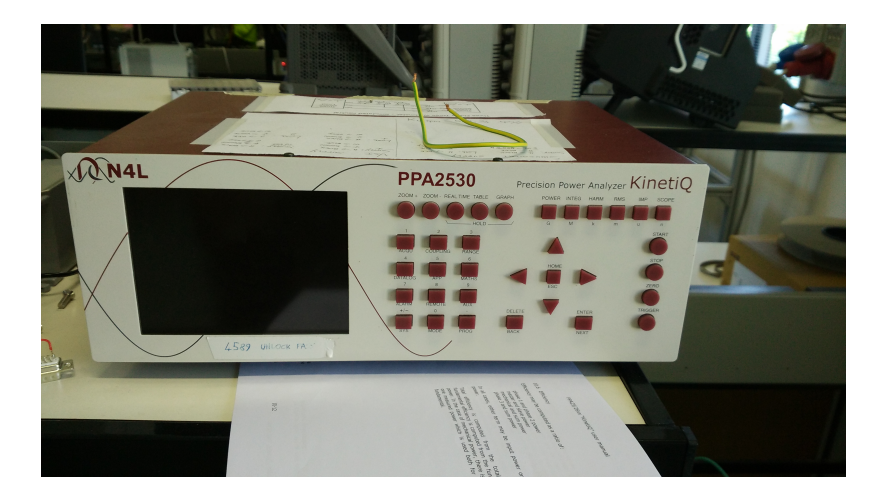

Figura 14: Power analyzer

26

#### 3.3 procedura sperimentale

<span id="page-32-0"></span>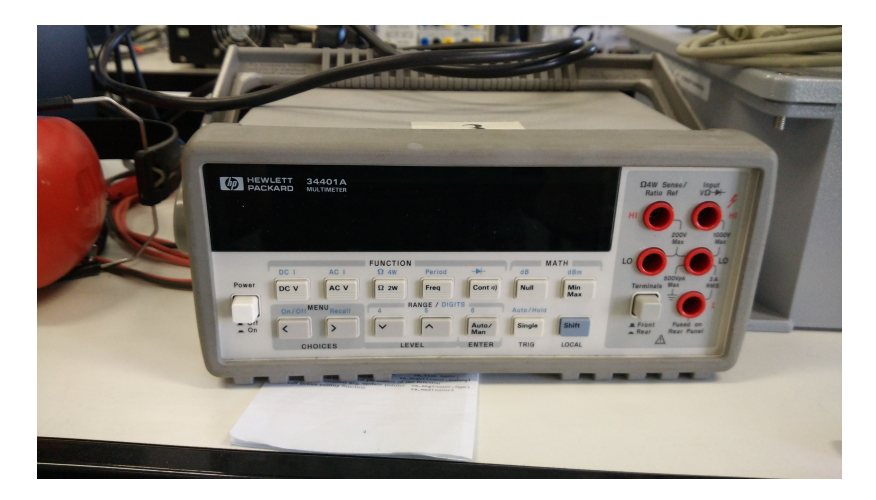

Figura 15: Multimetro digitale

nel diversi punti di carico richiesti: per fare questo sono stati utilizzati due inverter ed una scheda per il pilotaggio rapido definita *dSPACE*. Essi vengono collegati ognuno ad un motore e gestiti attraverso un loro software specifico, che permette la creazione di vari pannelli di controllo per svariate applicazioni tra cui la visualizzazione della maggior parte della quantità considerate, sia elettriche che meccaniche (ad esempio tensione, corrente, velocità, posizione, coppia) e la loro visualizzazione in vari grafici a richiesta dell'utente. A fianco degli inverter viene posta una interfaccia hardware generica con vari *ADC* e *DAC*, comandabili attraverso semplici linee di codice in linguaggio *C* e molto importanti per acquisire ed inviare segnali, per gestire quantità elettriche e meccaniche ed inviarle ad altri strumenti (ad esempio al *Power analyzer*) o memorizzarle. Per il motore in esame vengono usati in particolare due *DAC (digital to analogic converter)*, per comunicare i dati di velocità e coppia calcolati dal sistema di acquisizione al *Power analyzer*. In prossimità degli inverter e di questa interfaccia hardware viene posizionato il *Power analyzer*, che deve essere collegato con esse: questo è lo strumento di misura più importante e costoso dell'apparato e fornisce ogni dato necessario sul motore tra cui i valori efficaci di tensioni e corrente, la potenza se gli forniamo coppia e velocità, il fattore di potenza, le quantità in continua. In figura [16](#page-33-0) è rappresentato lo schema sperimentale del laboratorio.

#### esecuzione pratica

<span id="page-33-0"></span>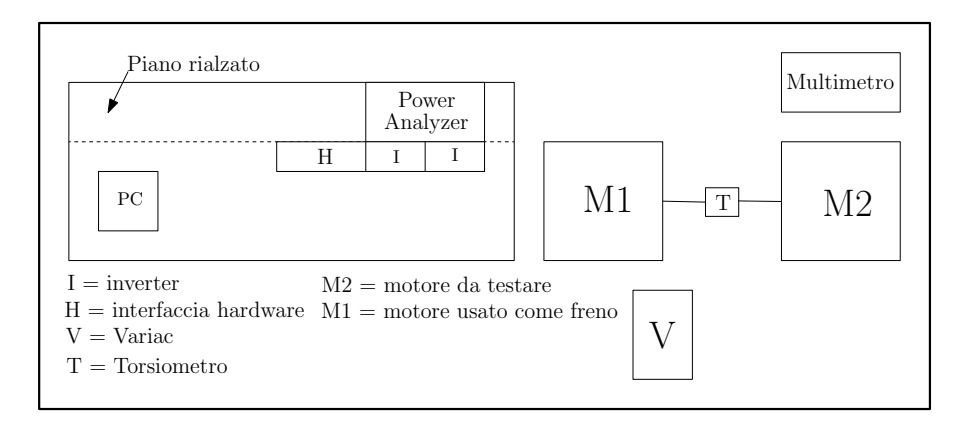

Figura 16: Schema del laboratorio

Attraverso un programma realizzato in linguaggio *C* i test a carico nominale ed a curva di carico sono stati automatizzati, in particolare è stata predisposta già inizialmente la potenza corrispondente alle varie percentuali di carico nominale:dopo essere stato avviato, il programma transita in automatico tra i vari punti di carico, restando in ognuno il tempo necessario per registrare più serie di valori. É stata inoltre realizzato, attraverso l'interfaccia della *dSPACE*, un *flag* per segnalare la sovramodulazione e regolare quindi la tensione del bus in continua costantemente al livello adeguato: per fare ciò è presente una manopola sopra al *Variac*, con una indicazione a schermo della misura attuale.

# 3.3.1 *Esecuzione dei test*

Prima di collegare il motore alla rete è dovuta un misura della temperatura ambiente e della resistenza degli avvolgimenti, subito dopo si collega l'alimentazione e si esegue il *warm up*. Per il motore testato l'intera procedura sperimentale è durata all'incirca 5 ore, con un *warm up* iniziale (da temperatura ambiente ad equilibrio termico) di 3 ore ed un *warm up* tra le due serie di misure (cambiando il tipo di alimentazione) di 40 minuti. La costante di tempo termica del motore (*T*, con *M=13.2Kg* e classe di isolamento *F*) è di *35 minuti*, perciò il riscaldamento iniziale sarà pari a *5T* mentre quello secondario sarà pari a *T*. Un'altra misurazione di resistenza va eseguita raggiunto

l'equilibrio termico e successivamente si inizia effettivamente la serie di test:

- una volta avviato, il programma esegue automaticamente i test a carico nominale ed a curva di carico mentre viene variata manualmente la corrente nel bus in continua e per ogni punto di carico si avvia da tastiera l'ordine di registrare i valori delle grandezze richiesti, varie misure vengono registrate nell'arco di circa *30 s*.
- Una volta completati i test a carico si deve spegnere il motore, staccare la corrente del banco prova, misurare la resistenza e staccare il motore dal torsiometro: a questo punto si alimenta di nuovo il banco e si esegue il test a vuoto imprimendo al motore una tensione corrispondente ai livelli richiesti. Anche in questo caso si resta alla tensione richiesta per circa *20 s* per eseguire varie misurazioni.
- Dopo i test a vuoto si deve ricollegare il motore al torsiometro per i test con alimentazione da inverter: dopo una misura della resistenza si cambia il tipo di alimentazione e la procedura di test è analoga alle precedenti.

Per eseguire i test ed automatizzare il più possibile il procedimento è stata creata una macchina a stati con il linguaggio *C*, risultata molto utile e pratica soprattutto per la ripetibilità di alcune operazioni e per la mancanza di casi particolari. Questo metodo ci ha permesso di ordinare e strutturare i test ed il procedimento, così da facilitare poi anche la post-elaborazione. In figura [17](#page-35-0) è strutturata l'intera serie di test secondo la macchina a stati:

- *OFF* = inizio e fine dell'intera serie di test;
- *MISURA RESISTENZA* = riconosce la successiva azione, carico ed inverter devono essere spenti;
- *WARM UP* = avvia il motore ed il carico, memorizza i livelli di carico per il test a curva di carico ed inoltre include il test a carico nominale;
- *TEST A CARICO* = un semplice passaggio;

<span id="page-35-0"></span>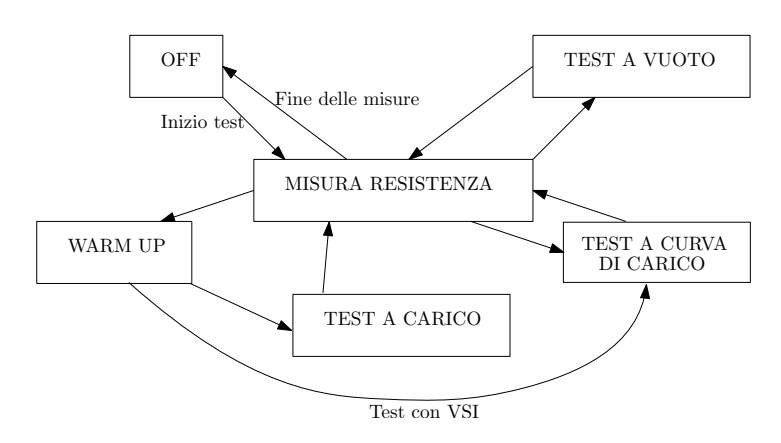

Figura 17: Rappresentazione della serie di test secondo la macchina a stati

- *TEST A CURVA DI CARICO* = esegue il test a curva di carico con i valori di potenza precedentemente memorizzati;
- *TEST A VUOTO* = un semplice stato di attesa e controllo dell'inverter mentre viene eseguito il test a vuoto secondo la specifica tecnica.

#### 3.3.2 *Accorgimenti sperimentali*

#### *Resistenza a caldo*

Per determinare la temperatura interna del motore in modo preciso viene usata la misura della resistenza, dalla formula:

$$
R_b = \frac{R_a \cdot (t_b + K_1)}{t_a + K_1}
$$
 (29)

dove *Ra*=resistenza misurata a *ta*, *Rb*=resistenza misurata a *t<sup>b</sup>* , *K*<sup>1</sup> = 234.5°C coefficiente di temperatura del rame. Da questa ricaviamo *t<sup>b</sup>* :

$$
t_b = \frac{R_b \cdot (t_a + K_1) - R_a \cdot K_1}{R_a}.
$$
 (30)

30

#### *Compensazione dead time*

Vista la non idealità dei componenti dell'inverter è necessario prevedere in fase di comando un tempo morto (*dead time*) per garantire che nella commutazione degli interruttori in uno stesso ramo, se uno è in fase di chiusura l'altro sia effettivamente aperto. Durante questi *dead time* entrambi gli interruttori quindi sono spenti e la corrente è costretta a circolare nei diodi di ricircolo, perciò la tensione di fase è determinata solo dal verso della corrente di carico: a causa di ciò si vengono a creare delle deformazioni nella tensione di uscita determinabili dalla formula:

$$
\Delta V_0 = sgn(i)\frac{V_{dc} \cdot \Delta}{T_m} \tag{31}
$$

dove: *Vdc* = tensione del *bus* in continua, ∆ = *dead time*, *T<sup>m</sup>* = tempo di ciclo, *sgn*(*i*) = segno della corrente; queste variazioni della tensione di uscita devono essere considerate e opportunamente compensate.

#### <span id="page-36-0"></span>3.3.3 *Calcolo costante termica del motore*

Per il calcolo della costante termica del motore (*Tth*) è necessaria la conoscenza dei seguenti dati [[9](#page-49-3)]:

- massa,  $M = 13.2Kg$ ;
- classe di isolamento, *F*, a cui corrisponde una sovratemperatura massima ammessa (*θM*) pari a *100°C*;
- potenza nominale,  $P_n = 1.1kW$ ;
- rendimento,  $\eta = 0.796$ ;
- calore specifico,  $C_{sp} = 450 \frac{J}{Kg \cdot ^{\circ}C}$ .

Per la stima del calore specifico il motore è stato considerato composto da ferro e rame, mentre gli altri dati vengono forniti nel *DataSheet* del motore. La costante termica si ricava dalla formula:

$$
T_{th} = R_{th} \cdot C_{th} \tag{32}
$$

#### esecuzione pratica

dove *Rth* e *Cth* si ricavano dalle considerazioni termiche su un motore che deve essere in equilibrio termico, in modalità di funzionamento continuativo *S1* a velocità costante, e con una temperatura ambiente inferiore ai 40°C[[9](#page-49-3)]:

$$
P_n = \frac{\eta \cdot \theta_M}{(1 - \eta)R_{th}}^2 \tag{33}
$$

$$
C_{th} = C_{sp} \cdot M. \tag{34}
$$

Si ottiene quindi una costante termica pari a:

$$
T_{th} = 35min \tag{35}
$$

#### <span id="page-37-0"></span>3.4 dati raccolti

#### 3.4.1 *Risultati ottenuti con alimentazione sinusoidale*

Vengono di seguito riportati i risultati ottenuti dalla prova in laboratorio su di un motore trifase ad induzione, con classe di efficienza *IE2*. Nella tabella [1](#page-38-0) sono riportati i dati del motore, mentre nella tabella [2](#page-39-0) sono elencate le prime misure a freddo, di resistenza e temperatura. Si procede poi con il test con alimentazione sinusoidale, i cui risultati vengono riportati nella tabella [4](#page-39-1) per le temperature a carico nominale, nella tabella [5](#page-40-0) per il test a curva di carico e nella tabella [6](#page-40-1) per il test a vuoto. La seguente legenda contiene tutti i simboli utilizzati nelle tabelle inerenti i test:

- $\bullet$  T = coppia all'albero;
- $P_n$  = potenza nominale in uscita;
- $P_1$  = potenza in ingresso;

$$
P_n = \frac{\eta \cdot \theta_M}{(1 - \eta)R_{th}}.
$$

<span id="page-37-1"></span><sup>2</sup> La sovratemperatura massima ammessa, funzione della classe di isolamento, permette di determinare la potenza nominale come potenza dissipata tale da fargli raggiungere, a regime termico, una sovratemperatura pari a quella massima consentita dagli avvolgimenti. Definendo la sovratemperatura a reggime *θ<sup>r</sup>* = *Rth* · *P<sup>d</sup>* e la potenza perduta  $P_d = (\frac{1}{\eta} - 1) \cdot P_n$ , otteniamo la formula della potenza nominale:

#### Tabella 1: Dati del motore

<span id="page-38-0"></span>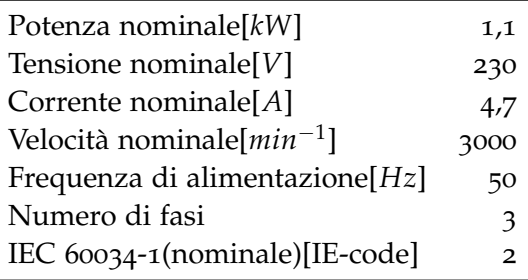

- $\bullet$  I = corrente di linea;
- $n =$  velocità albero;
- $\bullet$  U = tensione finale;
- $f = frequency$
- $\theta$  = temperatura avvolgimenti;
- $P_{2,\theta}$  = potenza in uscita corretta con  $k_{\theta}$ ;
- $s_{\theta}$  = scorrimento corretto;
- $P_{1,\theta}$  = potenza in ingresso corretta;
- $P_{fe}$  = perdite nel ferro corrette;
- $P_{fw,\theta}$  = perdite per attrito corrette;
- *PSLL* = perdite addizionali;
- $P_{s,\theta}$  = perdite nello statore corrette;
- $P_{r,\theta}$  = perdite nel rotore corrette;
- *ϕ* = fattore di potenza;
- $\eta$  = efficienza.

La tabella [3](#page-39-2) contiene tutte le resistenze misurate tra i vari test con alimentazione sinusoidale, mentre nella tabella [8](#page-41-0) sono elencate le misure con l'inverter. Per ogni misura è stata utilizzata una sigla diversa:

# Tabella 2: Misure iniziali

<span id="page-39-0"></span>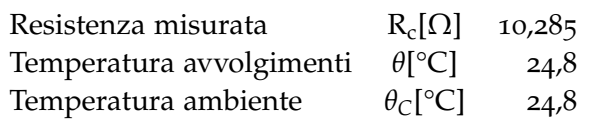

<span id="page-39-2"></span>Tabella 3: Resistenze misurate durante i test (alimentazione sinusoidale)

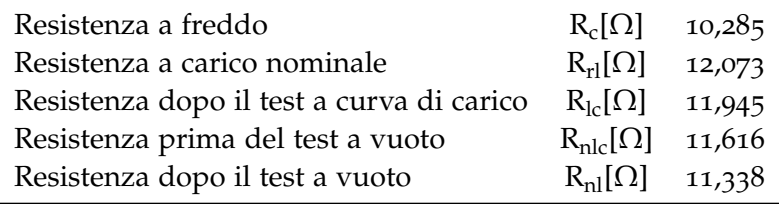

- $\bullet$  R<sub>c</sub> = resistenza misurata a freddo, prima del testa carico nominale;
- $R_{rl}$  = resistenza misurata a carico nominale;
- $\bullet$  R<sub>lc</sub> = resistenza misurata dopo il test a curva di carico;
- $R_{\text{nlc}}$  = resistenza misurata prima del testa a vuoto;
- $R_{nl}$  = resistenza misurata dopo il testa a vuoto.

Infine nella tabella [7](#page-40-2) vengono riportati i valori delle perdite, e le quantità necessarie al calcolo dell'efficienza, corretti con il coefficiente *kθ* ( [1](#page-11-0) ).

<span id="page-39-1"></span>Tabella 4: Misure di temperatura a carico nominale

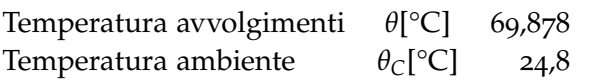

<span id="page-40-0"></span>

| $P_n%$        | 125%  | 115%  | 100%  | 75%   | 50%   | 25%   |
|---------------|-------|-------|-------|-------|-------|-------|
| T[Nm]         | 4,641 | 4,264 | 3,696 | 2,727 | 1,785 | 0,869 |
| $P_1[W]$      | 1744  | 1604  | 1398  | 1061  | 742   | 443   |
| I[A]          | 3,188 | 2,995 | 2,725 | 2,339 | 2,058 | 1,899 |
| $n[min^{-1}]$ | 2797  | 2815  | 2844  | 2888  | 2927  | 2962  |
| U[V]          | 223,8 | 224,3 | 225,1 | 226,3 | 227,6 | 228,6 |
| f[Hz]         | 49,99 | 49,98 | 49,99 | 49,99 | 49,98 | 49,98 |
| $\theta$ [°C] | 69,88 | 69,55 | 69,07 | 68,27 | 67,46 | 66,65 |
|               |       |       |       |       |       |       |

Tabella 5: Test a curva di carico

Tabella 6: Test a vuoto

<span id="page-40-1"></span>

| $P_n%$        | 110%  | $100\%$ | 95%   | $90\%$ | 60%   | $50\%$ | $40\%$ | $30\%$ |
|---------------|-------|---------|-------|--------|-------|--------|--------|--------|
| $P_{1}[W]$    | 264,2 | 179,8   | 153,2 | 137,8  | 93,58 | 85,97  | 83,6   | 75,38  |
| I[A]          | 2,764 | 1,920   | 1,630 | 1,447  | 0,829 | 0,702  | 0.60   | 0,547  |
| U[V]          | 253,6 | 230,73  | 218,7 | 207,9  | 137,8 | 115,5  | 91,6   | 69,68  |
| f[Hz]         | 49,99 | 49,97   | 49,97 | 49,98  | 49,99 | 49,99  | 50,0   | 50,01  |
| $\theta$ [°C] | 58,36 | 57,48   | 57,04 | 56,60  | 53,97 | 53,10  | 52,2   | 51,35  |

Tabella 7: Determinazione efficienza

<span id="page-40-2"></span>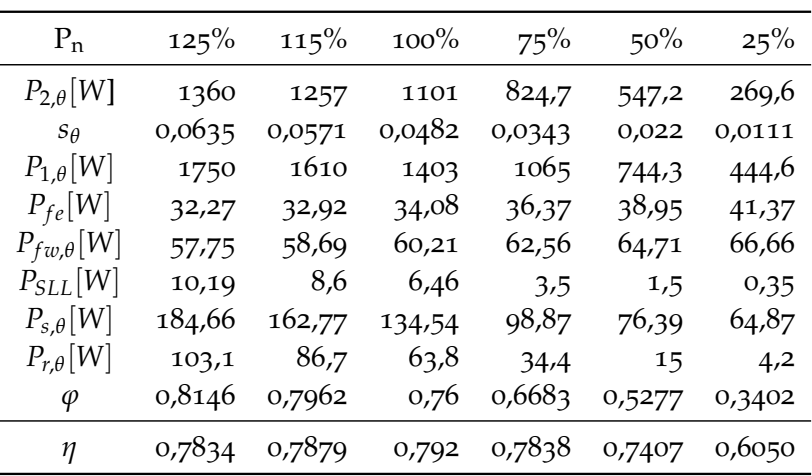

<span id="page-41-0"></span>Tabella 8: Resistenze misurate durante i test con Inverter

| Resistenza misurata a freddo              | $R_c[\Omega]$     | 10,285 |
|-------------------------------------------|-------------------|--------|
| Resistenza misurata a carico nominale     | $R_{rl}[\Omega]$  | 12,165 |
| Resistenza dopo il test a curva di carico | $R_{lc}[\Omega]$  | 12,158 |
| Resistenza prima del test a vuoto         | $R_{nlc}[\Omega]$ | 12,158 |
| Resistenza dopo il test a vuoto           | $R_{nl}[\Omega]$  | 11,078 |

<span id="page-41-1"></span>Tabella 9: Test a curva di carico con alimentazione da inverter

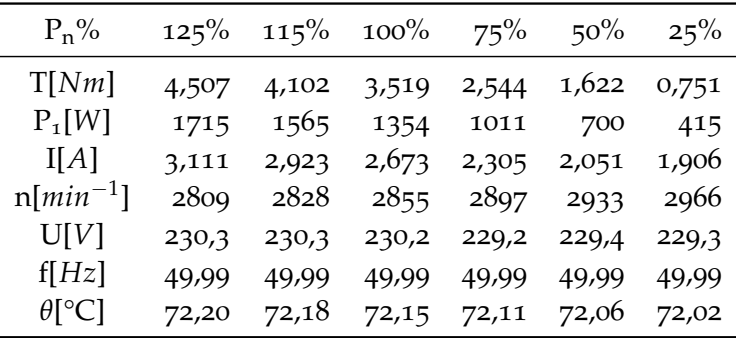

#### 3.4.2 *Risultati ottenuti con alimentazione tramite inverter*

I risultati esposti nelle tabelle precedenti sono inerenti l'alimentazione sinusoidale, secondo quanto descritto nella *IEC60034-2-1*: invece le tabelle [8](#page-41-0), [9](#page-41-1), [10](#page-41-2), [11](#page-42-0) presentano i risultati con il motore alimentato tramite inverter, secondo la *IEC TS 60034-2-3*.

<span id="page-41-2"></span>

| $P_n%$        | $110\%$ | $100\%$                                         | $95\%$ 90% 60% 50% |  | $40\%$ | $30\%$ |
|---------------|---------|-------------------------------------------------|--------------------|--|--------|--------|
| $P_{\tau}[W]$ |         | 260,3 180,7 155,8 141,2 93,40 84,40 77,70       |                    |  |        | 71,89  |
| I[A]          |         | 2,678 1,900 1,617 1,440 0,829 0,702 0,600 0,532 |                    |  |        |        |
| U[V]          |         | 251,5 229,8 217,8 207,3 138,1 116,4 94,11 70,65 |                    |  |        |        |
| f[Hz]         | 49,99   | 49,97 49,97 49,98 49,99 49,99 49,99             |                    |  |        | 50,01  |
| $\theta$ [°C] |         | 72,02 68,62 66,92 65,21 55,00 51,60 48,20 44,79 |                    |  |        |        |

Tabella 10: Test a vuoto con alimentazione da inverter

36

| $P_n%$             | 125%   | 115%   | $100\%$ | 75%    | $50\%$ | 25%    |
|--------------------|--------|--------|---------|--------|--------|--------|
| $P_{2,\theta}[W]$  | 1326   | 1215   | 1052    | 772    | 498    | 233    |
| $S_{\theta}$       | 0,0635 | 0,0571 | 0,0482  | 0,0343 | 0,022  | 0,0111 |
| $P_{1,\theta}[W]$  | 1720   | 1570   | 1357    | 1014   | 703    | 417    |
| $P_{fe}[W]$        | 41,10  | 41,87  | 43,12   | 45,06  | 47,39  | 49,75  |
| $P_{fw,\theta}[W]$ | 52,98  | 53,89  | 55,17   | 57,2   | 59,03  | 60,70  |
| $P_{SLL}[W]$       | 22,30  | 18,5   | 13,6    | 7,1    | 2,9    | 0,6    |
| $P_{s,\theta}[W]$  | 175,9  | 155,3  | 130     | 96,9   | 76,80  | 66,5   |
| $P_{r,\theta}[W]$  | 95,2   | 78,1   | 56,9    | 59,8   | 12,7   | 3,3    |
| $\varphi$          | 0,7977 | 0,7751 | 0,7334  | 0,6372 | 0,4961 | 0,3169 |
| η                  | 0,7799 | 0,7837 | 0,7852  | 0,7724 | 0,7218 | 0,5701 |

<span id="page-42-0"></span>Tabella 11: Determinazione efficienza con alimentazione da inverter

# 3.4.3 *Risultati*

Dalle misure effettuate risulta una  $\eta = 0.796$  con alimentazione sinusoidale ed una *η* = 0, 785 con inverter: confrontando questo risultato con i requisiti di efficienza imposti dalla normativa, riportati in figura [18](#page-43-0), assegnamo al motore la classe di efficienza *IE2*.

<span id="page-43-0"></span>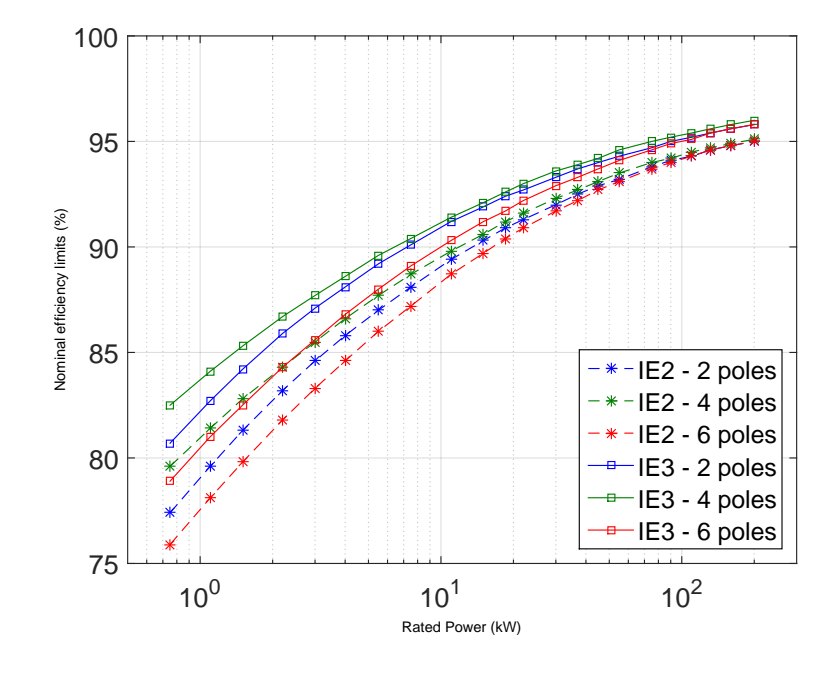

Figura 18: Grafico dei livelli minimi di efficienza imposti dalla norma per le classi *IE2 e IE3*

#### <span id="page-44-0"></span>CONCLUSIONI

Nella presente tesi si è descritta una metodologia di calcolo chiara e ripetibile per la determinazione dell'efficienza di motori ad induzione a velocità fissa, sia con alimentazione sinusoidale che tramite inverter, secondo quanto descritto nelle normative emesse dalla *IEC: 60034- 2-1* e *TS 60034-2-3*. Dato il motore scelto come esempio (trifase ad induzione, alimentato tramite inverter, con  $P_n = 1, 1kW$  si è usato da normativa il metodo B (somma delle perdite separate, con le perdite di carico addizionali calcolate con il metodo delle perdite residue) e ne è stata riportata una descrizione dettagliata. Al motore in esame è stata assegnata la classe di efficienza *IE2*. Anche se i test sono stati eseguiti nelle massime possibilità del laboratorio in relazione a ciò che è dettato nella norma, è possibile evidenziare alcuni punti critici. Nel laboratorio la temperatura durante le prove non è rimasta costante, aumentando di qualche grado al proseguire del lavoro, sia a causa dei motori sia per i banchi di resistenze collegate al motore usato come freno e servite per dissipare l'energia. Questo motore è inoltre il secondo punto critico: sarebbe stato opportuno sostituirlo con un freno collegato all'albero, che avrebbe permesso un rapido aggancio e sgancio (nel nostro caso il tempo di attrezzaggio tra i test a carico ed il test a vuoto non è trascurabile, rischiando di far raffreddare troppo il motore e compromettere la condizione di equilibrio termico).

Riguardo le prove con inverter, e quindi la *TS 60034-2-3*, non viene menzionata nessuna tecnica specifica per compensare i *dead time*, azione che invece è necessaria per ottenere una buona forma d'onda di corrente. Inoltre non viene preso in considerazione un metodo specifico per rilevare ed evitare la sovramodulazione: una possibile miglioria in questo si potrebbe ottenere evitando di lavorare manualmente sul *variac*, ma determinando una condizione di sovramodulazione (quando il modulo del vettore di tensione imposto supera il massimo consentito in funzionamento lineare,  $\frac{U_{dc}}{\sqrt{3}}$ ) e compensando la corrente del *bus* in continua in modo automatico, utilizzando un raddrizzatore

[Students' edition]

 $\overline{\mathcal{A}}$ 

conclusioni

controllato.

[Students' edition]

40

# A

# <span id="page-46-0"></span>APPENDICE A

Sono riportate nel seguito le caratteristiche tecniche del *Power analyzer* utilizzato:

- 0.04% basic accuracy;
- frequency range DC and 10mHz to 2MHz;
- 5 millidegree phase accuracy, for low power factor applications;
- up to 30 Arms (300 Apk) e 1000 Vrms (3000 Vpk) direct input;
- true real time analysis with no measurement gap;
- 1, 2 or 3 phase versions,master slave mode for 4, 5 or 6 phase;
- real time Digital, Tabular, Graphic and Oscilloscope displays;
- RS232, IEEE 488, USB, LAN, Torque, Speed and Extension ports;
- high speed sampling on all channels.

#### <span id="page-48-0"></span>B I B L I O G R A F I A

- <span id="page-48-3"></span>[1] . *Commission Regulation (EC) No 640/2009 implementing Directive 2005/32/EC of the European Parliament and of the Council with regard to ecodesign requirements for electric motors (Text with EEA relevance)*. Lug. 2009.
- <span id="page-48-5"></span>[2] International Standard IEC 60034-2-1. *Rotating electrical machines - Part 2-1 Standard methods for determining losses and efficiency from test*. 2011. url: [http : / / www . iec . ch / standardsdev /](http://www.iec.ch/standardsdev/publications/?ref=menu) [publications/?ref=menu](http://www.iec.ch/standardsdev/publications/?ref=menu).
- <span id="page-48-6"></span>[3] International Standard IEC 60034-2-3. *Specific test methods for determining losses and efficiency of converter-fed AC motors*. 2011. url: [http://www.iec.ch/standardsdev/publications/?ref=](http://www.iec.ch/standardsdev/publications/?ref=menu) [menu](http://www.iec.ch/standardsdev/publications/?ref=menu).
- <span id="page-48-2"></span>[4] International Standard IEC 60034-30. *Rotating electrical machines - Part 30: Efficiency classes of single speed, three phase, cage induction motor*. 2008. url: [http://www.iec.ch/standardsdev/](http://www.iec.ch/standardsdev/publications/?ref=menu) [publications/?ref=menu](http://www.iec.ch/standardsdev/publications/?ref=menu).
- <span id="page-48-1"></span>[5] A.T. de Almeida, F.J.T.E. Ferreira e A. Quintino. «Technical and economical considerations on super high-efficiency threephase motors». In: *Industrial Commercial Power Systems Technical Conference (I CPS), 2012 IEEE/IAS 48th*. Mag. 2012, pp. 1–13. doi: [10.1109/ICPS.2012.6229618](http://dx.doi.org/10.1109/ICPS.2012.6229618).
- <span id="page-48-7"></span>[6] H.W. van der Broeck, H.-C. Skudelny e G.V. Stanke. «Analysis and realization of a pulsewidth modulator based on voltage space vectors». In: *Industry Applications, IEEE Transactions on* 24.1 (gen. 1988), pp. 142–150. issn: 0093-9994. doi: [10.1109/28.](http://dx.doi.org/10.1109/28.87265) [87265](http://dx.doi.org/10.1109/28.87265).
- <span id="page-48-4"></span>[7] EC. *"Commission Regulation (EU) No 4/2014 amending regulation (EC) No 640/2009 implementing Directive 2005/32/EC of the European Parliament and of the Council with regard to ecodesign requirements for electric motors*. Gen. 2014.

- <span id="page-49-0"></span>[8] P.G. Handley e J.T. Boys. «Space vector modulation: an engineering review». In: *Power Electronics and Variable-Speed Drives, 1991., Fourth International Conference on*. Lug. 1990, pp. 87–91.
- <span id="page-49-3"></span>[9] R. Strada P. Righettini. «Caratterizzazione di motore e carico». In: *Azionamenti dei sistemi mecccanici*. 2010. Cap. 2. URL: [http://](http://mech.unibg.it/~righettini/downloads/corsi/aziona/cap2-2010.pdf) [mech.unibg.it/~righettini/downloads/corsi/aziona/cap2-](http://mech.unibg.it/~righettini/downloads/corsi/aziona/cap2-2010.pdf) [2010.pdf](http://mech.unibg.it/~righettini/downloads/corsi/aziona/cap2-2010.pdf).
- <span id="page-49-2"></span>[10] J.T. Boys P.G. Handley. «Practical real-time PWM modulators: an assessment». In: *IEE Proceedings B (Electric Power Applications)* 139 (2 mar. 1992), 96–102(6). url: [http://digital- library.](http://digital-library.theiet.org/content/journals/10.1049/ip-b.1992.0013) [theiet.org/content/journals/10.1049/ip-b.1992.0013](http://digital-library.theiet.org/content/journals/10.1049/ip-b.1992.0013).
- <span id="page-49-1"></span>[11] A.M. Trzynadlowski, R.L. Kirlin e S.F. Legowski. «Space vector PWM technique with minimum switching losses and a variable pulse rate [for VSI]». In: *Industrial Electronics, IEEE Transactions on* 44.2 (apr. 1997), pp. 173-181. ISSN: 0278-0046. DOI: [10.1109/](http://dx.doi.org/10.1109/41.564155) [41.564155](http://dx.doi.org/10.1109/41.564155).